## Photoshop CC Download free Keygen Full Version Cracked 2022

Installing Adobe Photoshop is relatively easy and can be done in a few simple steps. First, go to Adobe's website and select the version of Photoshop that you want to install. Once you have the download, open the file and follow the on-screen instructions. Once the installation is complete, you need to crack Adobe Photoshop. To do this, you need to download a crack for the version of Photoshop you want to use. Once you have the crack, open the file and follow the instructions to apply the crack. After the crack is applied, you can start using Adobe Photoshop. Be sure to back up your files since cracking software can be risky. With these simple steps, you can install and crack Adobe Photoshop.

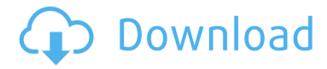

The new "Crop" option is the first indication of changes coming to the application. The crop tool in Lightroom 4 created uneditable files. I liked that feature. However, so many photographers who work with images of people now live on the Web that a fundamentally uneditable file is no longer practical. With the new crop tool, you can easily save a web-hosted version of the image that's perfect for giving in to social media. In addition to selecting and saving multiple web sizes  $(640 \times 480, 1024 \times 768, 800 \times 600, 856 \times 480, \text{ and } 1024 \times 768)$ , you can crop the image to 5% of the full size as well. This "5K" crop is most useful for web. While you can't save a cropped web-hosted image as the final image, if you select a 5K crop and select a web size, you'll get the size you want, having made no changes to the photo. In the second version of the Lightroom team's annual newsletter, the company fielded readers' questions about the program and featured the latest training for Photoshop and Lightroom guru Mark Coker. In the first part of this review, Mark uncovers the secrets of creativity hidden inside Lightroom. In the second part of the review, you will learn about the company's mystery camera, which will not be revealed here. After using it for a few months, I've always been impressed by the Lumix DMC-GX8's large 3.4-inch LCD screen. That might be why I tend to keep it in my handbag instead of taking it out when I need to shoot immediately. I've always preferred the screen size of the compact cameras I used as a child. Unlike many devices of today, this one doesn't feel like it's going to fall apart after one fall.

## Photoshop CC Download Activation PC/Windows {{ lifetime releaSe }} 2022

Mode - Line: Draw lines by clicking and dragging on the artwork. Together with the black color line, you can easily draw different width lines or vertical lines. To modify the line width, you can click the bottom of the line with the numbers shown on the top and adjust the line width. This is also a good idea if you intend to draw a very thin line. **How to use the black and white paintbrush?** Using the black and white painting tools enable you to easily modify the appearance of an object. It's

also a good idea to use the Magic Wand tool and the Eraser tool to remove useless areas or ensure that the selected object is entirely black or white. The painting tools are located on the main menu of Photoshop. You can find the selection tools under the main menu item called Selection and the painting tools under the main menu item called Painting. The black and white tools are located under the main menu item called Color. The tools are termed with these terms to make it easier to select and change the values. For example, the word selection is used to refer to the color selection tools. **How to use the paintbrushes?** 

To use the painting tools, simply click on the appropriate tool and then move around the artwork to create the desired look. Alternatively, you can select a finer brush size and make fine changes to the artwork. To create the desired look, this article will show you how to use Photoshop's brushes. These are brushes that are designed to create different styles of designs on your canvas. There are paintbrushes, pencil brushes, and the smart filter brush. e3d0a04c9c

## Photoshop CC Download Serial Number Crack x32/64 2022

Adobe said its subscription costs will almost certainly remain the same for the time being. You still pay a \$20 monthly fee for Photoshop (and a separate \$20 for Photoshop Lightroom, if you're a Lightroom subscriber). However, you can expect Creative Cloud to go head-to-head with the likes of the Microsoft Office 365 and Google Docs bundles, and also beat out the likes of Sketch, Apple's Keynote and Google Slides on price. Additionally, you'll receive free upgrades, which means if you bought CS6 you'll still be paying for the next version - CS20 - while other alternatives will only give you access to the newest versions of their products after the year has run its course. "The golden rule of the Creative Cloud is that of perpetual renewal, and this philosophy is foundational to the way we've developed the CC platform," Adobe stated. "As with previous software models, users of the CC benefit from industry-leading upgrades, new features, and a steady update cadence of one image format at a time. There's no recurring payments and no lengthy waiting period between upgrades. We're excited about our upcoming release plans and the new releases and new options we're bringing to the platform in the near-term. We're also focused on innovating and building out the platform and modernizing our service portfolio, all with an eye toward offering the best platforms for creatives in the most efficient way. "The accelerated release schedule for Photoshop CC2020 will enable you to be more agile in responding to edge-based changes, and to more easily integrate into the Creative Cloud production environment. We'll also be updating to the cloud-based, adaptive OpenCore model, which will eventually allow for streamlined management on our part and access to the same tools, materials, and training covered by our monthly subscription. This is just one element of a comprehensive move to a service model...moving Photoshop from perpetual licensing to a use-based model. It's one part of a changing world from ordinary to extraordinary."

pro oil paint photoshop action free download halftone action photoshop free download hdr action photoshop free download hell fire photoshop action free download hand drawn photoshop action free download hand drawn art photoshop action free download photoshop hair cutting action free download 36 halftone strokes effects photoshop action free download hologram photoshop action free download money engraving photoshop action free download

Adobe's flagship application, the Photoshop program (and even its clones – Lightroom and Photoshop Express), endured as the champions of photo editing. With its latest features and technical implementations, Photoshop CS3 has turned another lot of heads by delivering the technical developments that have held much appeal to professional and enthusiast photographers for years. The Adobe Photoshop CS3 is a major step forward for photographers and graphic designers looking to catch up with contemporary manufacturing practices and techniques. Adobe Photoshop CS3 brings together the new features required by modern mastering techniques, such as the techniques used by traditional film studios. Moreover, the UI for the software is designed to provide users with the best possible experience and a streamlined workflow. With this software, you just need to trace the design you want and select the portion of the image you want to change. Then, you can choose the mode of editing and output and crop the image and typically resize to the resolution. Here, you can use the tools that are in the Adobe CS workspace. Some of the tools that are already available in the CS5 workspace are still available in the CS6 version. The canvas tool has a wide range of options that you can use to manipulate the image.

With Photoshop CS6, you can trace out the idea and select to target the document. You can use different tools accurately, quickly, and efficiently. With the new features, there are many changes and some new tools. Like you can select the right colors with the help of HSL sliders and quick color picking tool. The auto-analysing of shadows and clusters is one of the major additions. With the history-based color and other mentioned tools, this new version will help you test and analyze images and check how each color changes the look of other colors. Also, you can add sketches using the X-Ray tool. It will enable you to add any design, color or line and you can also modify existing lines.

LOS ANGELES--(BUSINESS WIRE)-- Today, Adobe (Nasdag:ADBE) announced at Adobe MAX - the world's largest creativity conference - new innovations in Photoshop that make the world's most advanced image editing application even smarter, more collaborative and easier to use across surfaces. Share for Review (beta), enables users to conveniently collaborate on projects without leaving Photoshop, and new features make editing images in a browser far more powerful. Additionally, the flagship Photoshop desktop app adds breakthrough features powered by **Adobe Sensei AI**, including selection improvements that enhance the accuracy and quality of selections, and a one-click Delete and Fill tool to remove and replace objects in images with a single action. Photoshop's 3D features will be removed in future updates. Users working with 3D are encouraged to explore Adobe's new Substance 3D collection, which represents the next generation of 3D tools from Adobe. Additional details on the discontinuation of Photoshop's 3D features can be found here: **Photoshop 3D Common questions** . The original Photoshop was not able to save files on the internet. It was defined to be a workstation software; thus, few people used it in extreme ways, like using it on the web. Adobe offers Photoshop memory on and as a cloud, but there are many people who don't want that much "yesterdawn" software on their PCs. The new features of Photoshop CC mean that you can access the workflow better and be able to go back to the original visual content. Photoshop CC makes it easier to work digitally. It also provides you with the ability to use the tools and features as a digital asset management tool. The other new features included in this update are the ability of accessing your projects on the web and control your projects from a web workflow.

https://soundcloud.com/contserfaemen1976/passware-password-recovery-kit-103-crack-download https://soundcloud.com/smogsinkhyta1970/solidworks-2015-download-with-crack-64-bit https://soundcloud.com/acgecoda1983/descargar-profugos-2-temporada-720p https://soundcloud.com/alinurczidork/ufed-physical-analyzer-download-crack-idm https://soundcloud.com/arangguerr6/smartdraw-crack-serial-key-free-download-2019 https://soundcloud.com/maksim6aj8k/romske-styly-do-yamaha-24 https://soundcloud.com/skypimanga1979/spectrasonics-trilogy-keygen-rar-file

To check out the latest version of Photoshop, download Lightroom CC for free here . To see how photography can benefit from Photoshop's customizable editing tools, check out Photoshop CC vs Lightroom CC, our guide to Adobe's killer imaging apps. Adobe Photoshop is a powerful and full-featured imaging program for photo editing, graphic design, web design, video editing, and more. The latest version, Photoshop CC 2019, gives you a new online-only editing experience that lets you access your work anywhere. Photoshop CC is arguably the best second-to-none photo editing software, as it comes with some of the best features in the field, including Power Stacks, new brushes & filters, completely new masking techniques, incredible action features, and the GPU-accelerated Brush Panel. This version also gives you access to some of the most powerful features of

the Adobe Creative Cloud as a standalone subscription, as well as giving you access to other Adobe workflows. This book is a print and ebook book, with only the print version available on Amazon. It has contents that include:

- Introduction (0-8 pages)
- Workflow Essentials (8-37 pages)
- Applying Photoshop Settings (8-47 pages)
- Photoshop in the Field: 10 Advanced Techniques (48-128 pages)
- Photoshop in the Field: Extras (130-168 pages)
- Photoshop Techniques: 6 Trends (169-186 pages)
- Photoshop Techniques: 8 Techniques (187-202 pages)
- Photoshop Techniques: 11 Techniques (203-236 pages)
- Crop and Resize (237-255 pages)
- Document Creation (256-310 pages).

https://curriculocerto.com/wp-content/uploads/2023/01/Photoshop\_CC\_2015\_\_Download\_free\_License\_Key\_Full\_With\_Key\_P.pdf

 $\frac{https://shoeytravels.com/wp-content/uploads/2023/01/How-To-Download-Arabic-Fonts-For-Photoshop-High-Quality.pdf}{}$ 

https://coi-csod.org/wp-content/uploads/2023/01/ginmart.pdf

 $\underline{https://champstransport.com/wp\text{-}content/uploads/2023/01/Photoshop\_CC\_2018\_version\_19.pdf}$ 

http://modiransanjesh.ir/adobe-photoshop-cs5-crack-crack-win-mac-2023/

https://generalskills.org/%fr%

 $\underline{https://gtpsimracing.com/wp-content/uploads/2023/01/Download-Shape-Photoshop-Gratis-TOP.pdf}$ 

http://www.360sport.it/advert/how-to-download-photoshop-illegally-link/

https://endlessorchard.com/download-photoshop-2022-licence-key-x64-2022/

https://virtudojo.com/wp-content/uploads/2023/01/prevala.pdf

https://brandyallen.com/2023/01/01/adobe-photoshop-2021-version-22-1-1-download-license-code/

http://www.kenyasdgscaucus.org/?p=40019

https://kufm.net/wp-content/uploads/2023/01/naolgian.pdf

http://adomemorial.com/wp-content/uploads/rozbenn.pdf

https://ejobsalert.in/wp-content/uploads/2023/01/oratjae.pdf

 $\frac{https://edupedo.com/wp-content/uploads/2023/01/Adobe-Photoshop-Elements-2021-Apk-Download-Photoshop-Elements-2021-Apk-Download-Photoshop-Elements-2021-Apk-$ 

https://superstitionsar.org/wp-content/uploads/2023/01/Download\_Adobe\_Photoshop\_Cc\_2015\_Full\_Crack\_For\_Mac\_WORK.pdf

https://rei-pa.com/download-photoshop-2020-cracked-torrent-activation-code-new-2022/

https://www.parsilandtv.com/wp-content/uploads/2023/01/marjais.pdf

 $\underline{https://jacksonmoe.com/wp\text{-}content/uploads/2023/01/Download-free-Photoshop-2022-Version-231-Windows (School of the Content of the Content of the Conte$ 

th-Serial-Key-Cracked-For-Windows-last-releAse.pdf

https://worldweathercenter.org/wp-content/uploads/2023/01/Adobe\_Photoshop\_2022\_License\_Key\_Full PCWindows 3264bit 2023.pdf

https://dealstoheal.com/?p=75882

 $\frac{https://parnianproteinpars.com/download-photoshop-2021-version-22-4-serial-key-win-mac-64-bits-20}{22/}$ 

https://thepeak.gr/how-do-i-download-adobe-photoshop-elements-12-extra-quality/

 $\frac{https://theclueless coffee.com/wp-content/uploads/2023/01/Download-Photoshop-CS3-Activation-Windows-3264 bit-2022.pdf$ 

https://authorcarolsawyer.com/2023/01/01/photoshop-express-download-free-activator-product-key-full-3264bit-2023/01/01/photoshop-express-download-free-activator-product-key-full-3264bit-3264bit-3264bit-

http://www.emcclatam.org/adobe-photoshop-7-0-full-version-free-download-with-serial-key-top/

http://adomemorial.com/2023/01/01/photoshop-free-download-for-mac-os-x-10-8-5-top/

https://www.riobrasilword.com/wp-content/uploads/2023/01/Photoshop\_Filter\_Action\_Free\_Download\_PORTABLE.pdf

https://www.asdnocincorsa.it/wp-content/uploads/2023/01/anfdrea.pdf

https://www.rajatours.org/wp-content/uploads/2023/01/Photoshop\_2022\_Version\_2341\_Activation\_Ke y\_WIN\_MAC\_64\_Bits\_.pdf

http://youngcreativeschool.com/wp-content/uploads/2023/01/quawal.pdf

https://marketmyride.com/wp-content/uploads/2023/01/nailgai.pdf

http://klassenispil.dk/wp-content/uploads/2023/01/balfjac.pdf

https://nutacademia.com/wp-content/uploads/2023/01/natgius.pdf

https://overtorneaevenemang.se/wp-content/uploads/2023/01/yangary.pdf

https://virtudojo.com/wp-content/uploads/2023/01/gioeir.pdf

https://www.mjeeb.com/photoshop-download-mod-apk-hot/

Adobe Photoshop is a very powerful tool, offering a wide and impressive range of features. The primary function of this tool is to edit photos. Though these are not the only reasons why this tool is so popular. It's mainly due to its ability to change the direction of the viewer's gaze in a single spot. In the Elements App, this function is limited to the entire frame, though in the CE, it lets you change the gaze of an individual from the entire image. Adobe Photoshop is a versatile tool, most suitable for professional use. It allows designers to easily create different professional designs. Designers can edit background and content, sharpen or blur images, and add a variety of effects. The software allows you to easily combine photos to create stunning images and video. Adobe Photoshop is the industry leading desktop tool for creating, editing, enhancing, and publishing images and designs. You can use Photoshop as a pure tool for photo editing, or you can use it to create graphics, web design, and other content. This course will show you the Photoshop features and tools you need to produce your best work in Photoshop. You will learn to achieve the look you want by applying best practices in Photoshop. You get a jumpstart on the course with an eBook that covers the fundamentals of Photoshop. Add to that over 60 interactive projects that illustrate key editing and design techniques, and final projects to show you how to publish graphics, logos, brochures, business cards, and postcards.